## **Unit 1.1 Customer information**

1. Match a word in each box to make a new noun.

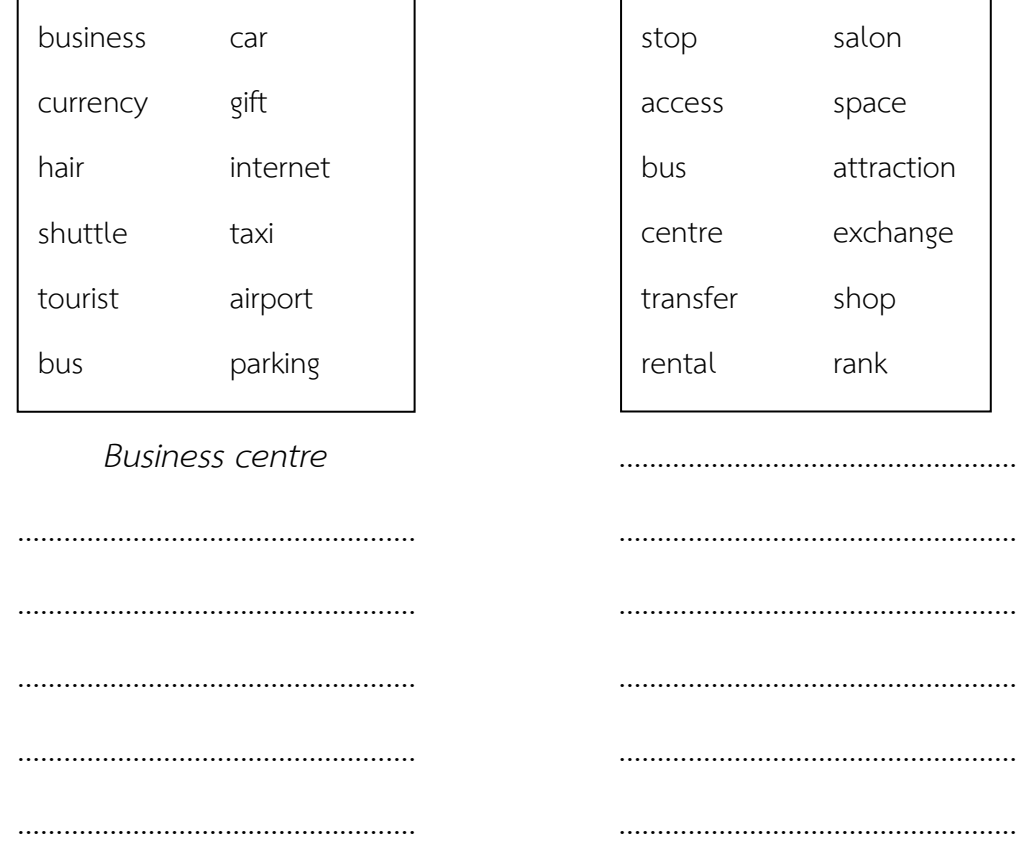

- 2. Which service or facility in exercise 1 are these customers enquiring about?
- *-* How can I get from the airport to the hotel? *Shuttle bus*
- I'd like to hire a minibus for the week. .................................... .
- Where can I put my car? .................................... .
- Can I send emails from my room? .................................... .
- I'd like to use a printer and a fax machine. ..................................
- What is there to do in the city? .................................... .
- Will the tour company arrange transport to the resort? .................................... .
- Where can I buy a present for my wife? .................................... .

## **Unit 1.2 Explaining how things work in the hotel room**

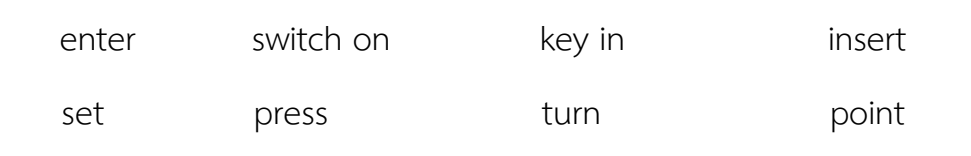

- 1. Close the door and *enter* any 3-digit code, using the buttons on the door.
- 2. ........................... the same four digits to open the box.
- 3. .......................... the card into the slot with the arrow pointing down.
- 4. Take the card out and ........................... the door handle to open the door.
- 5. Don't ........................... the knob before you .......................... the same code again.
- 6. Use the remote control to ........................... the air conditioning.
- 7. ........................... the plus or minus button to .......................... the temperature.
- 8. .......................... the remote control at the TV and .......................... the on/off button.